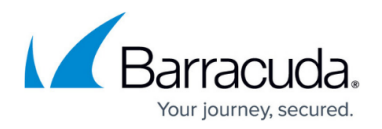

# **Policy Actions**

#### <https://campus.barracuda.com/doc/48660856/>

This article refers to the Barracuda ArchiveOne for Files version 7.2.0 and higher.

See [Policies Node](http://campus.barracuda.com/doc/48661049/) for additional information.

Once an item matches the given policy criteria, the File Agent performs an action on the file. The following actions are available for ArchiveOne for Files Agents:

- List
- Archive
- Delete

### **List Policy Action**

This action lists all files that match the current policy criteria. This action does not modify any file on the File Agent server and is useful for reporting purposes. When defining a new policy, a good practice is to first use a List action to confirm that the criteria match the intended files.

#### **Archive Policy Action**

This action archives any file that matches the current policy criteria. The File Agent replaces the original file with a stub and archives the contents into a repository. When defining a policy that uses the Archive action, you must include the destination repository.

#### **Delete Policy Action**

This action deletes any file that matches the current policy criteria.

Use the Delete action with caution; an incorrectly configured policy can delete files you do not wish to be deleted, and are likely unrecoverable.

A good practice is to first use a List action to while developing and refining your policy. Once you are

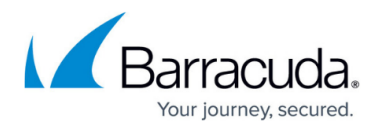

confident in the defined policy criteria, you can then change the action to Delete.

## Barracuda ArchiveOne

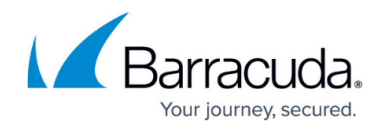

© Barracuda Networks Inc., 2024 The information contained within this document is confidential and proprietary to Barracuda Networks Inc. No portion of this document may be copied, distributed, publicized or used for other than internal documentary purposes without the written consent of an official representative of Barracuda Networks Inc. All specifications are subject to change without notice. Barracuda Networks Inc. assumes no responsibility for any inaccuracies in this document. Barracuda Networks Inc. reserves the right to change, modify, transfer, or otherwise revise this publication without notice.